## malloc, free, Memory, string.h

CS 2130: Computer Systems and Organization 1 November 16, 2022

- Homework 8-10 posted, due last day of class at 11pm
- Lab 10 please try on your own (with classmates), check off by last day of class
- No more quizzes this semester

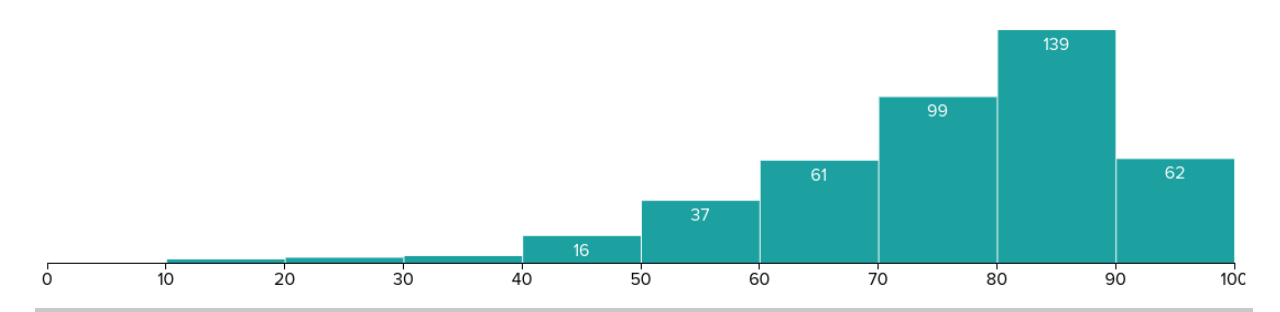

#### **Statistics**

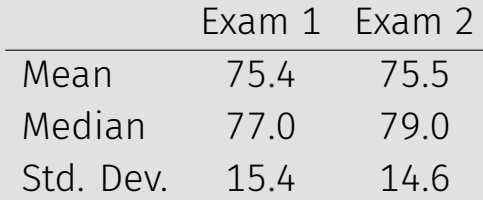

### Memory

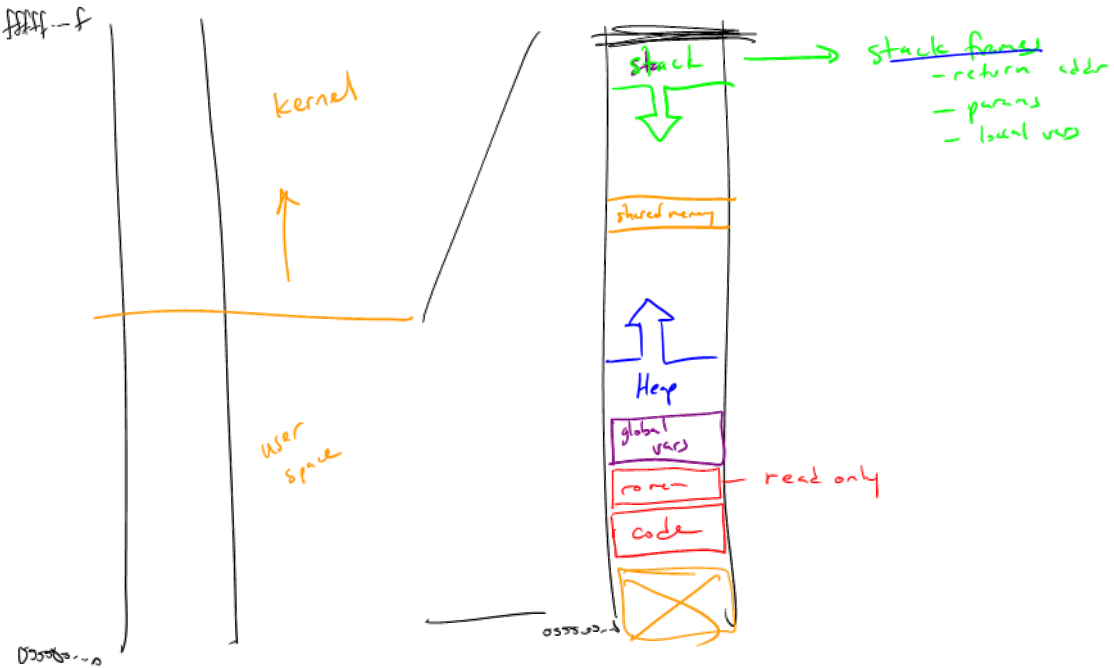

### **Memory**

### An Interesting Example

```
int *makeArray() {
    int answer[5];
   return answer; -e^{i\omega t}}
                                            -2void setTo(int *array, int length, int value) {
    for(int i=0; i<length; i+1)
        \text{array}[i] = \text{value};}
int main(int argc, const char *argv[]) {
    int *al = makearray();
    setTo(a1, 5, -2);return 0;
}
```
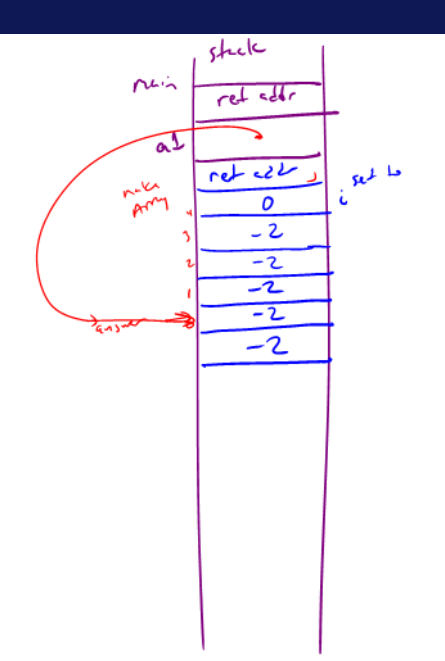

```
void *malloc(size t size);
```
- $\cdot$  Ask for size bytes of memory
- Returns a (void  $\star$ ) pointer to the first byte
- It does not know what we will use the space for!
- Does not erase (or zero) the memory it returns

```
typedef struct student s {
    const char *name;
    int credits;
} student;
```

```
student *enroll(const char *name, int transfer credits) {
    student *ans = (student *)malloc(sizeof(student));
    ans->name = name;
   ans->credits = transfer credits:
   return ans;
}
```
#### Freeing memory: free void free(void \*ptr);

- $\cdot$  Accepts a pointer returned by malloc
- Marks that memory as no longer in use, available to use later
- You should free() memory to avoid *memory leaks*

## Common Memory Bugs (reading)

# List example